### **Gleitkommazahlen 68**

hfloating-point-type-specifieri −→ **float**

- −→ **double**
- −→ **long double**
- $\longrightarrow$   $\langle$  complex-type-specifier $\rangle$
- hcomplex-type-specifieri −→ **float \_Complex**
	- −→ **double \_Complex**
	- −→ **long double \_Complex**

**KOD KAD KED KED DRA** 

#### **IEEE-754 69**

**KORKARA REPASA DA VOCA** 

- In der Vergangenheit gab es eine Vielzahl stark abweichender Darstellungen für Gleitkommazahlen, bis 1985 mit dem Standard IEEE-754 (auch IEC 60559 genannt) eine Vereinheitlichung gelang, die sich rasch durchsetzte und von allen heute üblichen Prozessor-Architekturen unterstützt wird.
- Der C-Standard bezieht sich ausdrücklich auf IEEE-754, auch wenn die Einhaltung davon nicht für Implementierungen garantiert werden kann, bei denen die Hardware-Voraussetzungen dafür fehlen.

K ロ ▶ K 個 ▶ K 할 ▶ K 할 ▶ 이 할 → 9 Q Q →

Bei IEEE-754 besteht die binäre Darstellung einer Gleitkommazahl aus drei Komponenten,

- $\blacktriangleright$  dem Vorzeichen s (ein Bit),
- ightharpoonenten  $\{e_i\}_{i=1}^q$ ,
- ightharpoonup und der aus p Bits bestehenden Mantisse  ${m_i}_{i=1}^p$ .

#### **Darstellung des Exponenten** 71

• Für die Darstellung des Exponenten e hat sich folgende verschobene Darstellung als praktisch erwiesen:

$$
e = -2^{q-1} + 1 + \sum_{i=1}^{q} e_i 2^{i-1}
$$

- Entsprechend liegt *e* im Wertebereich  $[-2^{q-1}+1, 2^{q-1}]$ .
- Da die beiden Extremwerte für besondere Kodierungen verwendet werden, beschränkt sich der reguläre Bereich von e auf [e<sub>min</sub>, e<sub>max</sub>] mit  $e_{min} = -2^{q-1} + 2$  und  $e_{max} = 2^{q-1} - 1$ .
- Bei dem aus insgesamt 32 Bits bestehenden Format für den Datentyp **float** mit  $q = 8$  ergibt das den Bereich  $[-126, 127]$ .

#### **Normalisierte Darstellung 72**

• Wenn e im Intervall [ $e_{min}$ ,  $e_{max}$ ] liegt, dann wird die Mantisse *m* so interpretiert:

$$
m = 1 + \sum_{i=1}^{p} m_i 2^{i-p-1}
$$

- Wie sich dieser sogenannten normalisierten Darstellung entnehmen lässt, gibt es ein implizites auf 1 gesetztes Bit, d.h. m entspricht der im Zweier-System notierten Zahl 1, m<sub>p</sub>m<sub>p−1</sub>... m<sub>2</sub>m<sub>1</sub>.
- Der gesamte Wert ergibt sich dann aus  $x = (-1)^s \times 2^e \times m$ .
- Um die 0 darzustellen, gilt der Sonderfall, dass  $m = 0$ , wenn alle Bits des Exponenten gleich 0 sind, d.h.  $e = -2^{q-1} + 1$ , und zusätzlich auch alle Bits der Mantisse gleich 0 sind. Da das Vorzeichenbit unabhängig davon gesetzt sein kann oder nicht, gibt es zwei Darstellungen für die Null:  $-0$  und  $+0$ .

## **Weitere Kodierungen bei Gleitkommazahlen 73**

• IEEE-754 unterstützt auch die sogenannte denormalisierte Darstellung, bei der alle Bits des Exponenten gleich 0 sind, es aber in der Mantisse mindestens ein Bit mit  $m_i = 1$  gibt. In diesem Falle ergibt sich folgende Interpretation:

$$
m = \sum_{i=1}^{p} m_i 2^{i-p-1}
$$
  

$$
x = (-1)^s \times 2^{e_{min}} \times m
$$

• Der Fall  $e = e_{max} + 1$  erlaubt es,  $\infty$ ,  $-\infty$  und NaN (not a number) mit in den Wertebereich der Gleitkommazahlen aufzunehmen.  $\infty$  und −∞ werden bei Überläufen verwendet und NaN bei undefinierten Resultaten (Beispiel: Wurzel aus einer negativen Zahl).

# **Datentypen für Gleitkommazahlen 74**

- IEEE-754 gibt Konfigurationen für einfache, doppelte und erweiterte Genauigkeiten vor, die auch so von C übernommen wurden.
- Allerdings steht nicht auf jeder Architektur **long double** zur Verfügung, so dass in solchen Fällen ersatzweise nur eine doppelte Genauigkeit verwendet wird.
- Umgekehrt rechnen einige Architekturen grundsätzlich mit einer höheren Genauigkeit und runden dann, wenn eine Zuweisung an eine Variable des Typs **float** oder **double** erfolgt. Dies alles ist entsprechend IEEE-754 zulässig – auch wenn dies zur Konsequenz hat, dass Ergebnisse selbst bei elementaren Operationen auf verschiedenen konformen Architekturen voneinander abweichen können.

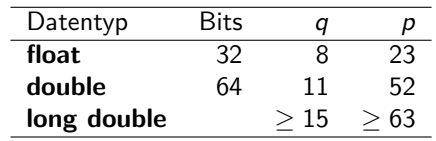

• Hier ist die Übersicht:

4 0 > 4 4 + 4 = + 4 = + = + + 0 4 0 +

## **Problematik von Rundungsfehlern 75**

- Rundungsfehler beim Umgang mit Gleitkomma-Zahlen sind unvermeidlich.
- Sie entstehen in erster Linie, wenn Werte nicht exakt darstellbar sind. So gibt es beispielsweise keine Repräsentierung für 0,1. Stattdessen kann nur eine der "Nachbarn" verwendet werden.
- Bedauerlicherweise können selbst kleine Rundungsfehler katastrophale Ausmaße nehmen.
- Dies passiert beispielsweise, wenn Werte völlig unterschiedlicher Größenordnungen zueinander addiert oder voneinander subtrahiert werden. Dies kann dann zur Auslöschung wesentlicher Bits der kleineren Größenordnung führen.

**KORKARA REPASA DA VOCA** 

- Gegeben seien die Längen a, b, c eines Dreiecks. Zu berechnen ist die Fläche A des Dreiecks.
- Dazu bietet sich folgende Berechnungsformel an:

$$
s = \frac{a+b+c}{2}
$$
  

$$
A = \sqrt{s(s-a)(s-b)(s-c)}
$$

triangle.c

double triangle area1(double a, double b, double c) { double  $s = (a + b + c) / 2$ ; return sqrt(s\*(s-a)\*(s-b)\*(s-c)); }

**KORKARA REPASA DA VOCA** 

- Bei der Addition von  $a + b + c$  kann bei einem schmalen Dreieck die kleine Seitelänge verschwinden, wenn die Größenordnungen weit genug auseinander liegen.
- Wenn dann später die Differenz zwischen s und der kleinen Seitelänge gebildet wird, kann der Fehler katastrophal werden.
- William Kahan hat folgende alternative Formel vorgeschlagen, die diese Problematik vermeidet:

$$
A = \frac{\sqrt{(a + (b + c))(c - (a - b))(c + (a - b))(a + (b - c))}}{4}
$$

Wobei hier die Werte a, b und c so zu vertauschen sind, dass gilt:  $a > b > c$ .

```
triangle.c
#define SWAP(a,b) {int tmp; tmp = a; a = b; b = tmp;}
double triangle area2(double a, double b, double c) {
   /* sort a, b, and c in descending order,
    applying a bubble-sort */
   if (a < b) SWAP(a, b);
   if (b < c) SWAP(b, c);
  if (a < b) SWAP(a, b);
   /* formula by W. Kahan */
   return sqrt((a + (b + c)) * (c - (a - b)) *(c + (a - b)) * (a + (b - c)))/4;
}
```
**KORK EXTERNE PROVIDE** 

```
int main() {
  double a, b, c;
  printf("triangle side lenghts a b c: ");
  if (scanf("%lf %lf %lf", &a, &b, &c) != 3) {
      printf("Unable to read three floats!\n");
     return 1;
   }
  double a1 = triangle_area1(a, b, c);double a2 = triangle_area(2a, b, c);printf("Formula #1 delivers %.16lf\n", a1);
  printf("Formula #2 delivers %.16lf\n", a2);
  printf("Difference: %lg\n", fabs(a1-a2));
  return 0;
}
```
triangle.c

**KORK ERKER ADA ADA KORA** 

```
dublin$ gcc -Wall -std=c99 triangle.c -lm
dublin$ a.out
triangle side lenghts a b c: 1e10 1e10 1e-10
Formula #1 delivers 0.0000000000000000
Formula #2 delivers 0.5000000000000000
Difference: 0.5
dublin$
```
**KORK ERKER ADA ADA KORA** 

**KORKAR KERKER ORA** 

- Wann können zwei Gleitkommazahlen als gleich betrachtet werden?
- Oder wann kann das gleiche Resultat erwartet werden?
- Gilt beispielsweise  $(x/y)*y == x$ ?
- Interessanterweise garantiert hier IEEE-754 die Gleichheit, falls n und m beide ganze Zahlen sind, die sich in doppelter Genauigkeit repräsentieren lassen (also **double**),  $|m| < 2^{52}$  und  $n = 2^i + 2^j$  für natürliche Zahlen i*,* j. (siehe Theorem 7 aus dem Aufsatz von Goldberg).
- Aber beliebig verallgemeinern lässt sich dies nicht.

```
equality.c
#include <stdio.h>
int main() {
  double x, y;
   printf("x y =");
   if (scanf("%1f %1f", & x, & y) != 2) {
      printf("Unable to read two floats!\n");
      return 1;
   }
   if ((x/y)*y == x) {
      printf("equal\n");
   } else {
      printf("not equal\n");
   }
   return 0;
}
```
**KORK ERKER ADA ADA KORA** 

```
dublin$ gcc -Wall -std=c99 equality.c
dublin$ a.out
x \ y = 310equal
dublin$ a.out
x y = 2 0.77777777777777
not equal
dublin$
```
イロト イ母 トイミト イミト ニヨー りんぴ

- Gelegentlich wird nahegelegt, statt dem ==-Operator auf die Nähe zu testen, d.h. x ∼ y ⇔ |x − y| *< ǫ*, wobei *ǫ* für eine angenommene Genauigkeit steht.
- Dies lässt jedoch folgende Fragen offen:
	- ► Wie sollte  $\epsilon$  gewählt werden?
	- $\triangleright$  Ist der Wegfall der (bei  $==$  selbstverständlichen) Äquivalenzrelation zu verschmerzen? (Schließlich lässt sich aus  $x \sim y$  und  $y \sim z$  nicht mehr  $x \sim z$  folgern.)
	- ► Soll auch dann  $x \sim y$  gelten, wenn beide genügend nahe an der 0 sind, aber die Vorzeichen sich voneinander unterscheiden.
- Die Frage nach einem Äquivalenztest lässt sich nicht allgemein beantworten, sondern hängt von dem konkreten Fall ab.

- 
- - $\langle$  enumeration-tag $\rangle \longrightarrow \langle$ identifier $\rangle$
	-
- $\langle$ enumeration-constant-definition $\rangle$   $\;\longrightarrow\;\;$   $\langle$ enumeration-constant $\rangle$ 
	- $\langle$ enumeration-constant $\rangle \longrightarrow \langle$ identifier $\rangle$
	-
- $\langle$ enumeration-type-specifier $\rangle \longrightarrow \langle$ enumeration-type-definition $\rangle$ 
	- →  $\langle$  enumeration-type-reference $\rangle$
- $\langle$ enumeration-type-definition> → enum |  $\langle$ enumeration-tag> ] "{"
	- $\langle$  enumeration-definition-list $\rangle$  [ ,,," ] ,,}"
	-
	- $\langle$ enumeration-definition-list $\rangle \quad \longrightarrow \quad \langle$ enumeration-constant-definition $\rangle$ 
		- $\longrightarrow$   $\langle$  enumeration-definition-list $\rangle$  ,,, "  $\langle$ enumeration-constant-definition $\rangle$
		- - $\longrightarrow$   $\langle$  enumeration-constant $\rangle$  "="  $\langle$  expression $\rangle$

**KORKARA REPASA DA VOCA** 

- 
- $\langle$ enumeration-type-reference) → **enum**  $\langle$ enumeration-tag $\rangle$

- Aufzählungsdatentypen sind grundsätzlich ganzzahlig und entsprechend auch kompatibel mit anderen ganzzahligen Datentypen.
- Welcher vorzeichenbehaftete ganzzahlige Datentyp als Grundtyp für Aufzählungen dient (etwa **int** oder **short**) ist nicht festgelegt.
- Steht zwischen **enum** und der Aufzählung ein Bezeichner  $(\langle$ identifier $\rangle$ ), so kann dieser Name bei späteren Deklarationen (bei einer  $\langle$ enumeration-type-reference $\rangle$ ) wieder verwendet werden.
- Sofern nichts anderes angegeben ist, erhält das erste Aufzählungselement den Wert 0.
- Bei den übrigen Aufzählungselementen wird jeweils der Wert des Vorgängers genommen und 1 dazuaddiert.
- Diese standardmäßig vergebenen Werte können durch die Angabe einer Konstante verändert werden. Damit wird dann auch implizit der Wert der nächsten Konstante verändert, sofern die nicht ebenfalls explizit gesetzt wird.

• Gegeben sei folgendes (nicht nachahmenswerte) Beispiel:

```
enum msglevel {
   notice, warning, error = 10,
   alert = error + 10, crit, emerg = crit * 2,
   debug = -1, debug0};
```
• Dann ergeben sich daraus folgende Werte: *notice*  $= 0$ , *warning*  $= 1$ , error = 10, alert = 20, crit = 21, emerg = 42, debug =  $-1$  und  $debug0 = 0$ . C stört es dabei nicht, dass zwei Konstanten (notice und debug0) den gleichen Wert haben.

**KORK EXTERNE PROVIDE** 

```
#include <stdio.h>
#include <stdlib.h>
#include <sys/types.h>
#include <time.h>
enum days { Monday, Tuesday, Wednesday, Thursday,
   Friday, Saturday, Sunday };
char* dayname[] = { "Monday", "Tuesday", "Wednesday",
   "Thursday", "Friday", "Saturday", "Sunday"
};
int main() {
   enum days day;
   for (\text{day} = \text{g}, \text{day}) (\text{day} \leq \text{Sunday}) (\text{day} \leq \text{day})printf("Day \&d = \&s \nightharpoonup a, day, dayname[day]);
   }
   /* seed the pseudo-random generator */
   unsigned int seed = time(0); srand(seed);
   /* select and print a pseudo-random day */
   enum days favorite_day = rand() % 7;
   printf("My favorite day: %s\n", dayname[favorite_day]);
}
```
days.c

# **Zeigertypen 89**

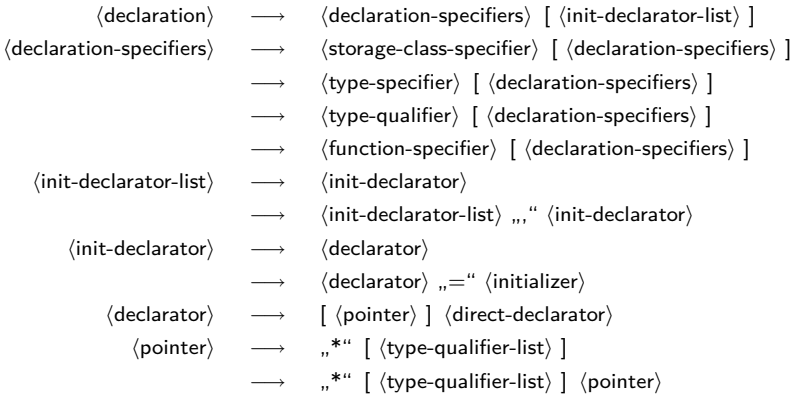

# **Zeigertypen 90**

**KOD KAD KED KED DRA** 

```
zeiger.c
#include <stdio.h>
int main() {
   int i = 13:
   int* p = k i; /* Zeiger p zeigt auf i; k i = Adresse von i */
  printf("i=%d, p=%p (Adresse), *p=%d (Wert)\n", i, p, *p);
  ++i;
  printf("i=%d, *p=%d\n", i, *p);
   ++*p; /* *p ist ein Links-Wert */
   printf("i=%d, *p=%d\n", i, *p);
}
```
## **Zeigerarithmetik 91**

- 
- Es ist zulässig, ganze Zahlen zu einem Zeiger zu addieren oder davon zu subtrahieren.
- Dabei wird jedoch der zu addierende oder zu subtrahierende Wert implizit mit der Größe des Typs multipliziert, auf den der Zeiger zeigt.
- Weiter ist es zulässig, Zeiger des gleichen Typs voneinander zu subtrahieren. Das Resultat wird dann implizit durch die Größe des referenzierten Typs geteilt.

**KORKARA REPASA DA VOCA** 

## **Zeigerarithmetik 92**

```
#include <stdio.h>
int main() {
  unsigned int value = 0x12345678;
  unsigned char* p = (unsigned char*) &value;
  for (int i = 0; i < sizeof(unsigned int); ++i) {
      printf("p+%d --> 0x%02hhx\n", i, *(p+i));
  }
}
```
- Hier wird der Speicher byteweise "durchleuchtet".
- Hierbei fällt auf, dass die interne Speicherung einer ganzen Zahl bei unterschiedlichen Architekturen (SPARC vs. Intel x86) verschieden ist: big endian vs. little endian.

zeiger1.c

**KORK EXTERNE PROVIDE** 

### **big vs. little endian 83**

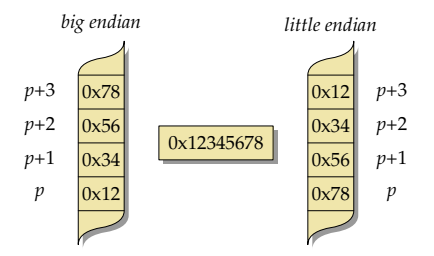

- Bei little endian wird das niedrigstwertige Byte an der niedrigsten Adresse abgelegt, während bei
- big endian das niedrigstwertige Byte sich bei der höchsten Adresse befindet.

**KORKARA REPASA DA VOCA** 

# **Typkonvertierungen 94**

- Typ-Konvertierungen können in C sowohl implizit als auch explizit erfolgen.
- Implizite Konvertierungen werden angewendet bei Zuweisungs-Operatoren, Parameterübergaben und Operatoren. Letzteres schliesst auch die monadischen Operatoren mit ein.
- Explizite Konvertierungen erfolgen durch den sogenannten Cast-Operator.

**KORKARA REPASA DA VOCA** 

## **Konvertierungen bei numerischen Datentypen 95**

Bei einer Konvertierung zwischen numerischen Typen gilt der Grundsatz, dass – wenn irgendwie möglich – der Wert zu erhalten ist. Falls das jedoch nicht möglich ist, gelten folgende Regeln:

- ▶ Bei einer Konvertierung eines vorzeichenbehafteten ganzzahligen Datentyps zum Datentyp ohne Vorzeichen gleichen Ranges (also etwa von **int** zu **unsigned int**) wird eine ganze Zahl a *<* 0 zu b konvertiert, wobei gilt, dass a mod  $2^n = b$  mod  $2^n$  mit *n* der Anzahl der verwendeten Bits, wobei hier der mod-Operator entsprechend der F-Definition bzw. Euklid gemeint ist. Dies entspricht der Repräsentierung des Zweier-Komplements.
- ▶ Der umgekehrte Weg, d.h. vom ganzzahligen Datentyp ohne Vorzeichen zum vorzeichenbehafteten Datentyp gleichen Ranges (also etwa von **unsigned int** zu **int**) hinterlässt ein undefiniertes Resultat, falls der Wert nicht darstellbar ist.

## **Konvertierungen bei numerischen Datentypen 96**

- ► Bei einer Konvertierung von größeren ganzzahligeren Datentypen zu entsprechenden kleineren Datentypen werden die nicht mehr darstellbaren höherwertigen Bits weggeblendet, d.h. es gilt wiederum a mod  $2^n = b$  mod  $2^n$ , wobei *n* die Anzahl der Bits im kleineren Datentyp ist. (Das Resultat ist aber nur bei ganzzahligen Datentypen ohne Vorzeichen wohldefiniert.)
- ► Bei Konvertierungen zu *\_Bool* ist das Resultat 0 (*false*), falls der Ausgangswert 0 ist, ansonsten immer 1 (true).
- ▶ Bei Konvertierungen von Gleitkommazahlen zu ganzzahligen Datentypen wird der ganzzahlige Anteil verwendet. Ist dieser im Zieltyp nicht darstellbar, so ist das Resultat undefiniert.
- ▶ Umgekehrt (beispielsweise auf dem Wege von **long long int** zu **float**) ist einer der beiden unmittelbar benachbarten darstellbaren Werte zu nehmen, d.h. es gilt entweder  $a = b$  oder a *<* b ∧ ∄x : a *<* x *<* b oder a *>* b ∧ ∄x : a *>* x *>* b mit x aus der Menge des Zieltyps.

# **Konvertierungen bei numerischen Datentypen 97**

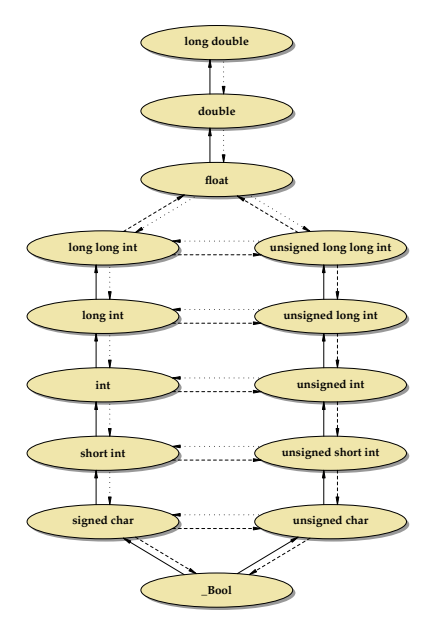

KO K K Ø K K E K K E K V K K K K K K K K K

# **Konvertierungen anderer skalarer Datentypen 98**

- Jeder Aufzählungsdatentyp ist einem der ganzzahligen Datentypen implizit und implementierungsabhängig zugeordnet. Eine Konvertierung hängt von dieser (normalerweise nicht bekannten) Zuordnung ab.
- Zeiger lassen sich in C grundsätzlich als ganzzahlige Werte betrachten. Allerdings garantiert C nicht, dass es einen ganzzahligen Datentyp gibt, der den Wert eines Zeigers ohne Verlust aufnehmen kann.
- C99 hat hier die Datentypen *intptr* t und *uintptr* t in  $\lt$  stdint.h> eingeführt, die für die Repräsentierung von Zeigern als ganze Zahlen den geeignetsten Typ liefern.
- Selbst wenn diese groß genug sind, um Zeiger ohne Verlust aufnehmen zu können, so lässt der Standard dennoch offen, wie sich die beiden Typen intptr\_t und uintptr\_t innerhalb der Hierarchie der ganzzahligen Datentypen einordnen. Aber die weiteren Konvertierungsschritte und die damit verbundenen Konsequenzen ergeben sich aus dieser Einordnung.
- Die Zahl 0 wird bei einer Konvertierung in einen Zeigertyp immer in den Null-Zeiger konvertiert.

4 0 > 4 4 + 4 = + 4 = + = + + 0 4 0 +

- Bei Zuweisungen wird der Rechts-Wert in den Datentyp des Links-Wertes konvertiert.
- Dies geschieht analog bei Funktionsaufrufen, wenn eine vollständige Deklaration der Funktion mit allen Parametern vorliegt.
- Wenn diese fehlt oder (wie beispielsweise bei printf) nicht vollständig ist, dann wird **float** implizit zu **double** konvertiert.

**KORKARA REPASA DA VOCA** 

## **Implizite Konvertierungen 100**

KO KA KO KE KA EK NE YA GA

Die monadischen Operatoren !, −, +, ~ und ∗ konvertieren implizit ihren Operanden:

- ► Ein vorzeichenbehafteter ganzzahliger Datentyp mit einem Rang niedriger als **int** wird zu **int** konvertiert,
- ▶ Ganzzahlige Datentypen ohne Vorzeichen werden ebenfalls zu int konvertiert, falls sie einen Rang niedriger als **int** haben und ihre Werte in jedem Falle von **int** darstellbar sind. Ist nur letzteres nicht der Fall, so erfolgt eine implizite Konvertierung zu **unsigned int**.
- ▶ Ranghöhere ganzzahlige Datentypen werden nicht konvertiert.

Die gleichen Regeln werden auch getrennt für die beiden Operanden der Schiebe-Operatoren << und >> angewendet.

# **Implizite Konvertierung 101**

Bei dyadischen Operatoren mit numerischen Operanden werden folgende implizite Konvertierungen angewendet:

- ▶ Sind die Typen beider Operanden vorzeichenbehaftet oder beide ohne Vorzeichen, so findet eine implizite Konvertierung zu dem Datentyp mit dem höheren Rang statt. So wird beispielsweise bei einer Addition eines Werts des Typs **short int** zu einem Wert des Typs **long int** der erstere in den Datentyp des zweiten Operanden konvertiert, bevor die Addition durchgeführt wird.
- ► Ist bei einem gemischten Fall (**signed** vs. **unsigned**) in jedem Falle eine Repräsentierung eines Werts des vorzeichenlosen Typs in dem vorzeichenbehafteten Typ möglich (wie etwa typischerweise bei **unsigned short** und **long int**), so wird der Operand des vorzeichenlosen Typs in den vorzeichenbehafteten Typ des anderen Operanden konvertiert.
- ▶ Bei den anderen gemischten Fällen werden beide Operanden in die vorzeichenlose Variante des höherrangigen Operandentyps konvertiert. So wird beispielsweise eine Addition bei **unsigned int** und **int** in **unsigned int** durchgeführt.

# **Datentypen für unveränderliche Werte 102**

KELK KØLK VELKEN EL 1990

C sieht einige spezielle Attribute bei Typ-Deklarationen vor. Darunter ist auch **const**:

- $\langle$  declaration-specifiers $\rangle \longrightarrow \langle$  storage-class-specifier $\rangle$  [  $\langle$  declaration-specifiers $\rangle$  ]
	- → (type-specifier) [ (declaration-specifiers) ]
	- $\rightarrow$   $\langle$  type-qualifier $\rangle$  [  $\langle$  declaration-specifiers $\rangle$  ]
	- →  $\langle$  function-specifier $\rangle$  [  $\langle$  declaration-specifiers $\rangle$  ]
	- htype-qualifieri −→ **const**
		- −→ **volatile**
		- −→ **restrict**
		- −→ **\_Atomic**

**KOD KAD KED KED DRA** 

Die Verwendung des **const**-Attributs hat zwei Vorteile:

- ▶ Der Programmierer wird davor bewahrt, eine Konstante versehentlich zu verändern. (Dies funktioniert aber nur beschränkt.)
- ▶ Besondere Optimierungen sind für den Übersetzer möglich, wenn bekannt ist, dass sich bestimmte Variablen nicht verändern dürfen.

## **Datentypen für unveränderliche Werte 104**

```
const.c
#include <stdio.h>
int main() {
   const int i = 1;
   i++; /* das geht doch nicht, oder?! */
   printf("i=%d\n", i);
}
```
**KORK EXTERNE PROVIDE** 

• Der gcc beschränkt sich selbst dann nur auf Warnungen, wenn Konstanten offensichtlich verändert werden.